# **5 Conclusion**

A more elegant and general solution is to merge the pages at the **dvi** level, inserting **\specials** between entities from different layers. This would have two advantages: the amount of data to be handled is smaller before rasterization, and non-raster devices can be handled by minor modifications to existing drivers. For example, the injected **\specials** could direct the output device to change colours. This approach would also produce a method for including non-TEX graphics in slides; any graphics accepted by the driver and printer could be included, whereas currently, with rasterfiles, only rasters can be merged into the final image, and that with difficulty.

# **o** Ken Yap

Department of Computer Science, University **of** Rochester Internet: **kenlcs. rochester** . **edu** 

--

# An Easy Way to Make Slides With **PTEX** Georg Denk

# **Introduction**

In the following, a style option for the **article** style will be presented which makes it easy to produce slides. It does not support an overlay structure as SLITEX, but it enables the user to change an article to a sequence of slides by simply copying and rearranging. Therefore, it is merely an option for the **article** style and not a new style.

The design of this option fits into the philosophy of IATEX: The logical structure of a text is created by the user and not the details of how to put this into a nice output.

The style option described here supports a standard layout which is nevertheless easy to change if necessary. The user is able to think in "normal" dimensions and font sizes as the proper magnification of the slide is done by the output device.

### **Some Commands**

The style option eslides - which stands for easy slides and is used to distinguish this option from  $SLT$  $EX$  - makes several commands and environments available to the user. These are described in the following. This style option will not conflict with other style options such as **12pt** or **german.** The option file is not listed here but is available from the author. Send a short request to the e-mail address given below.

# **The Magnification of the Slide**

The **\magnification** command gives the global magnification of the slide. As the **dvi** file should be magnified by the same factor, only the quantities 1000, 1095, 1200, 1440, 1728, 2074 and 2488, resp., should be used. A magnification factor of 1440 or 1728 will give good results. Thus one says, e. g.,

 $\text{magnification}\$  Leslie Lamport has written that IATFX should not worry about a magnification of a document. As the output device, however, magnifies everything on the page but the sheet of paper, it is necessary that some of the lengths for the page layout such as **\textwidth** have to be scaled properly. This is done by the **\magnification** command. As this procedure is hidden away from the user, he is able to think in "real" dimensions. The previewing will show a correct picture of the slide, usually only somewhat smaller.

If the output device is not able to magnify the slide, it can be done with a photocopying machine, too. The calculation of the various lengths of the page differs as the fixed point of the mapping has changed from the offset point to the middle of the upper edge of the sheet. The **eslides .sty** file contains the necessary commands to handle this.

# **Page Layout**

The **eslides** style makes the pagestyle **myslide**  available to the user:

#### **\pagestyle{myslide)**

Every slide will have a head line and a foot line, separated from the text by a horizontal rule. The head consists of a centered running head which is set with the **\markright** or **\markboth** command. The foot line contains a logo, the "name of the conference" and the page number of the slide.

The logo can be anything, e. g., the logo of the university or of the company. In the following examples it is the logo of the Technical University of Munich which is drawn by some **picture** commands. The logo is changed by

# \renewcommand{\logo}{your logo}

As the logo will not change often, probably the best place for the definition will be in the **eslides. sty**  file. Perhaps, the logo can be taken from your special **letter. sty.** 

Similarly, the conference is set by

\renewcommand{\conf erence){whatever you want}<br>
you want}<br>
\begin{slide}<br>
\begin{center}

and can be anything, e. g., the name of the confer-<br>bf ence at which the slides are presented or a  $\cdot$  today ence at which the shoes are presented or a \today a Short-Cut to Your Slides:<br>
command. \end{center}

The text of a slide is put between  $\begin{subarray}{c}$ and \end{slide). It is vertically centered between the horizontal rules. The user has to take care that the text fits within a single page.

# **The** remark **Environment**

The remark environment enables the user to create a remark to a slide. This will produce an extra page which contains the note and is numbered with "Remark to . . . ". The remark environment should follow directly the slide to which it belongs:

```
\end{slide) 
\begin{remark)
```
\end{remark}

### **Example**

On the following two pages an example for a slide with a remark is given. These pages are produced with a magnification of 1728. The input for the example is shown in the following. The blank titlepage is not presented; it is a trick to produce a running head even on the first page of a document. Normally, the first slide giving the title of the presentation does not need such a running head.

**\documentstyle[titlepage,eslides]{article)**  % titlepage used, because first page % should have a running head

```
\magnification{1728}
\renewcommand{\conference}{TUGboat 1990}
```

```
\begin{document}
\pagestyle{myslidel 
\markright{An Easy Way to Make Slides With 
       \LaTeX)
```

```
\begin{titlepage) 
\mod\end{tit lepage) 
% see p. 162 of Lamport's LaTeX book, 
% the first page should have a 
% running head
```

```
The slide Environment \begin{itemize) 
                                                    \item take your finished 
                                                       {\tt article) file 
                                                    \item add the style option 
                                                       \{\text{tt eslides}\}\item initialize 
                                                       \verb#\magnification# 
                                                       and 
                                                       \verb#\conference# 
                                                    \item put some 
                                                       \verb#\begin{slide)#s 
                                                       and 
                                                       \verb#\end{slide)#s 
                                                       around the parts you 
                                                       want to present 
                                                     \item comment out the rest 
                                                     \item run \LaTeX 
                                                  \end{itemize}\end{split}\begin{remark) 
                                                   This is a note to myself, 
                                                   perhaps reminding me of 
                                                   what I wanted to say here, 
                                                    e.\tilde{g}. that this note is
                                                    stolen from Lamport's 
                                                    \LaTeX\ book.
```
\end{remark} \end{document}

> o Georg Denk Mathematisches Institut Technische Universitat Miinchen Arcisstrafie 21 D-8000 Miinchen 2 Bitnet: **Ti11 1AAQDMOLRZOl**

An Easy Way to Make Slides With LAT<sub>E</sub>X

# **A Short-Cut to Your Slides:**

- take your finished article file
- add the style option eslides
- $\bullet$  initialize \magnification and \conference
- put some \begin{slide)s and \end{slide)s around the parts you want to present
- **0** comment out the rest
- $\bullet$  run  $IAT$ <sub>F</sub>X

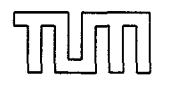

TUGboat 1990

 $\mathbf{1}$ 

This is a note to myself, perhaps reminding me of what I wanted to say here, e. g. that this note is stolen from Lamport's IAT<sub>E</sub>X book.

TUGboat 1990 Remark to 1